## SAP ABAP table BBP\_MAP\_TAX\_CODE {Assign Enterprise Buyer Tax Code to FI System}

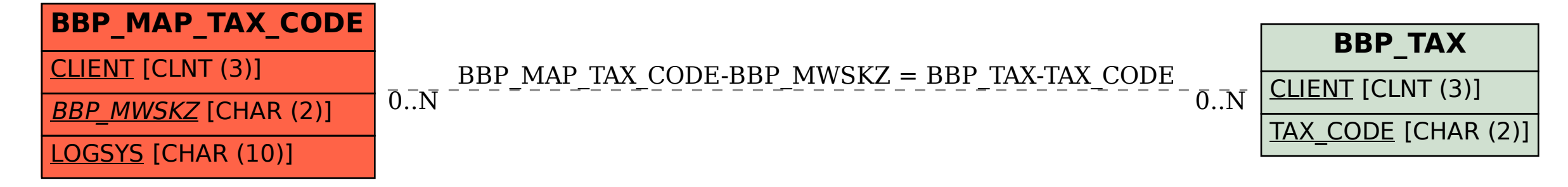